# 111-2 French Corner 預約操作說明

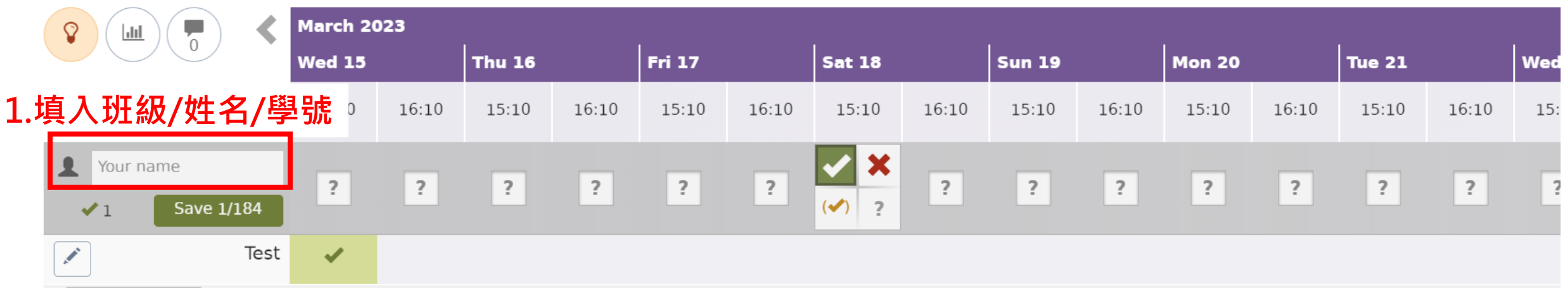

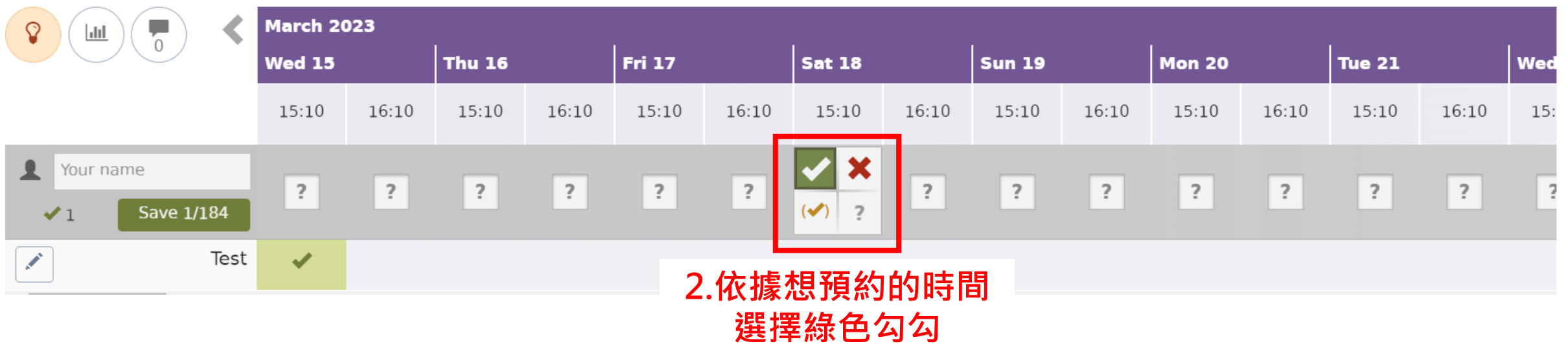

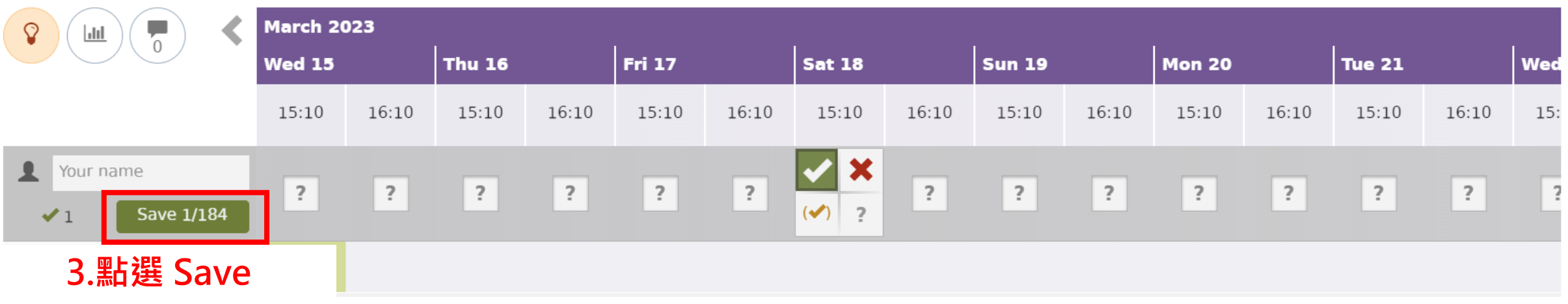

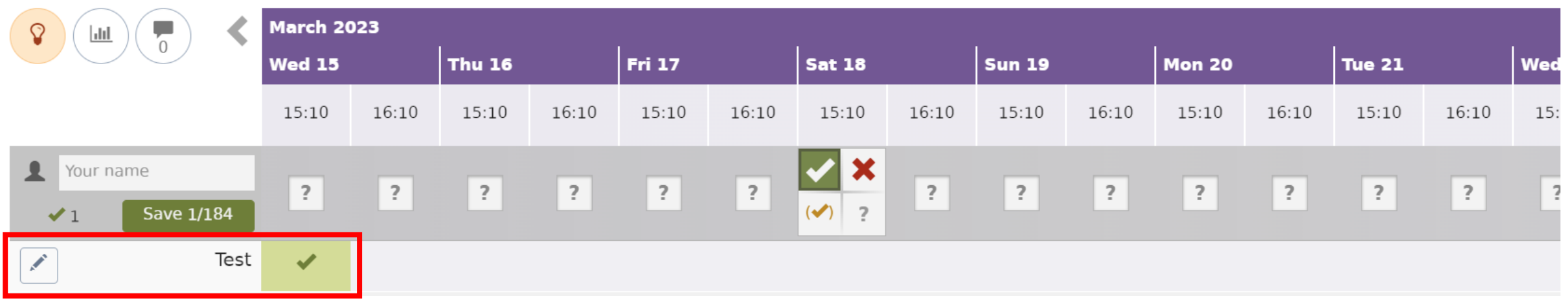

**4. 成功預約**